# **Submitting EPA Form 3540-8 Through the SSTS CDX Application**

U.S. Environmental Protection Agency

#### **Overview**

- EPA Form 3540-8 is used to register establishments that wish to produce or import pesticides, devices, and active ingredients within/to the United States.
- Information submitted by respondents is used to issue establishment registration numbers.
- This quick reference guide displays how to electronically submit a Form 3540-8 for a domestic establishment.

## **Add Facilities to and Submit EPA Form 3540-8**

U.S. Environmental Protection Agency

## Step 1: Navigate the SSTS Home Screen

**STS TEST COMPANY 1/111111** 

CDX Links - CDX Helpdesk: (888) 890-19

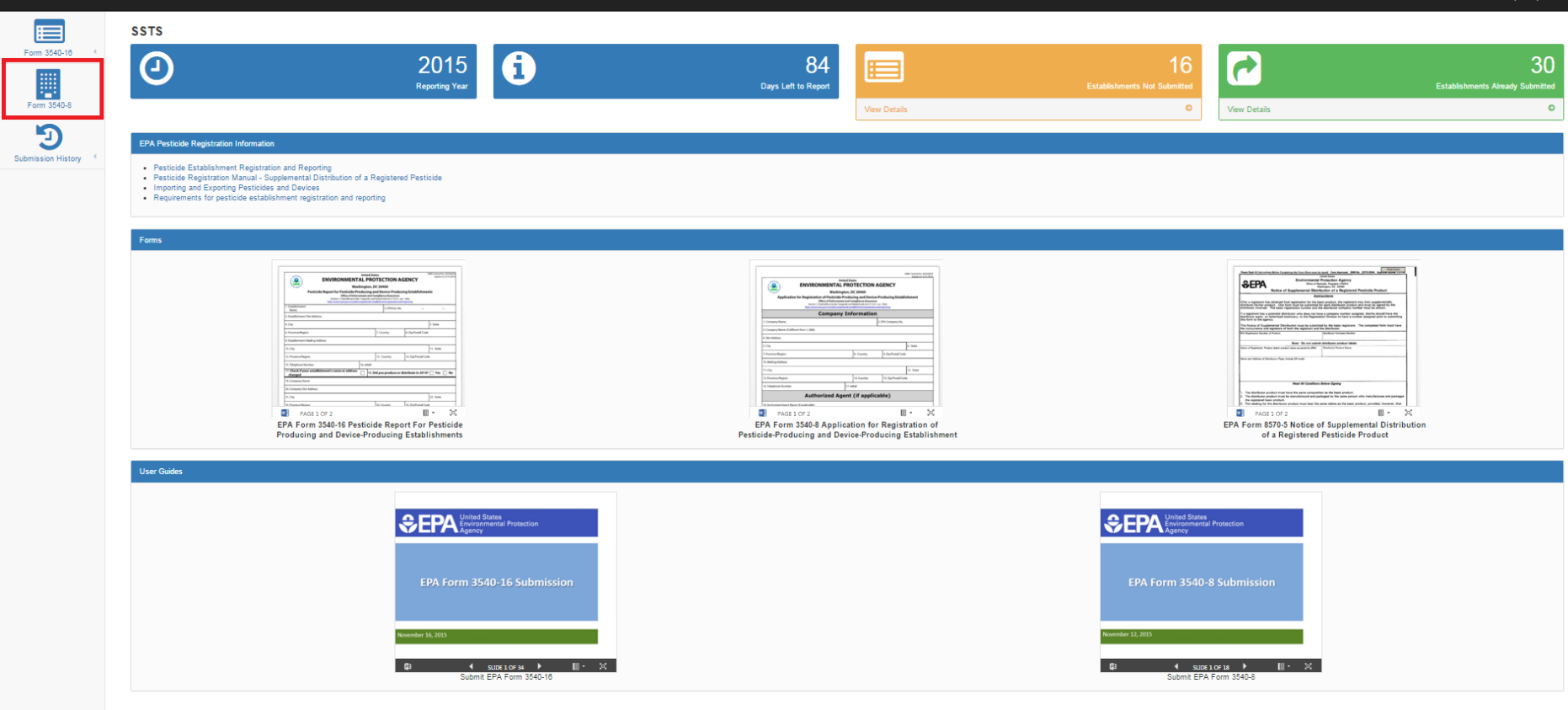

### Step 2: Search FRS for Existing Facilities

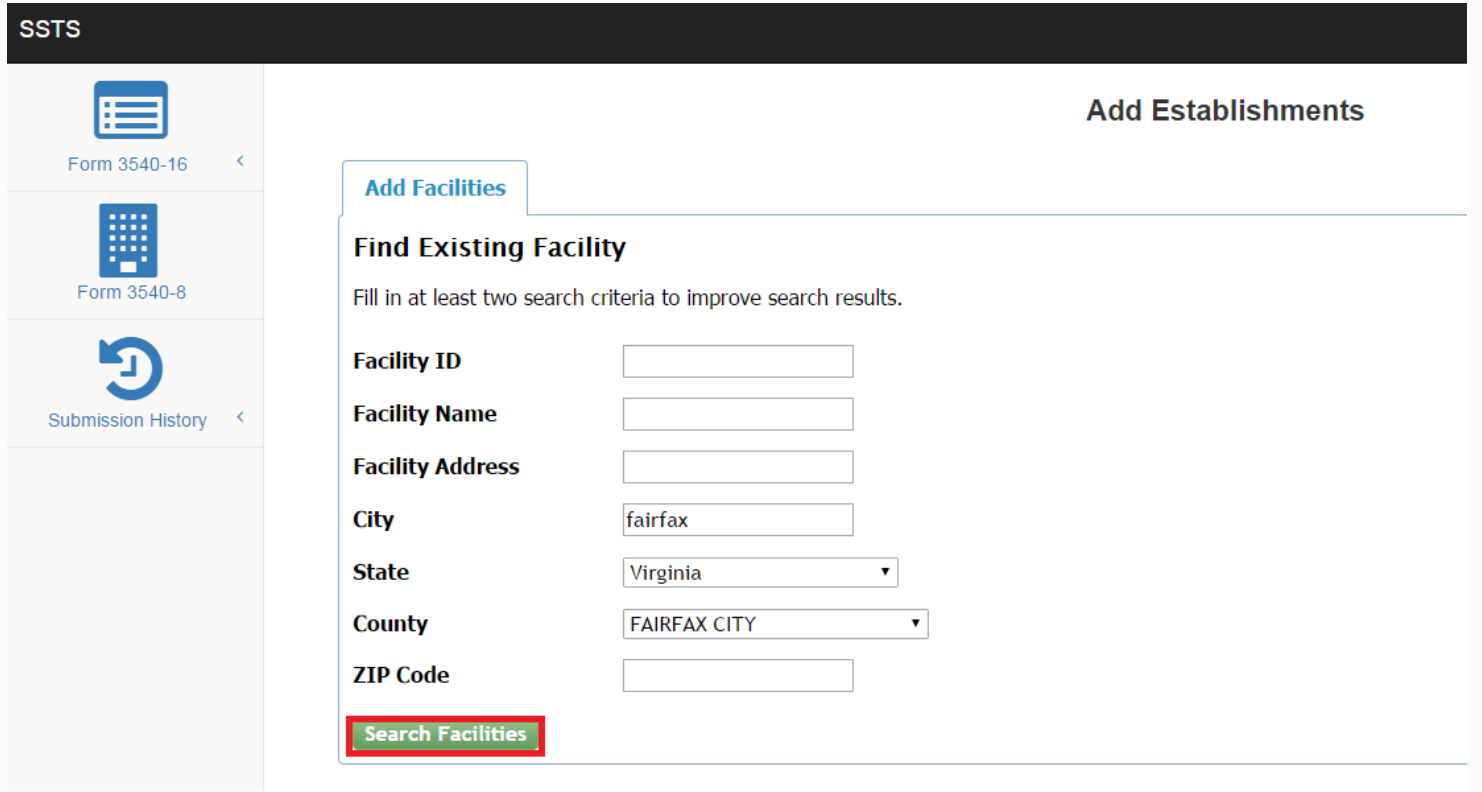

#### Step 3: Review and Select Facilities

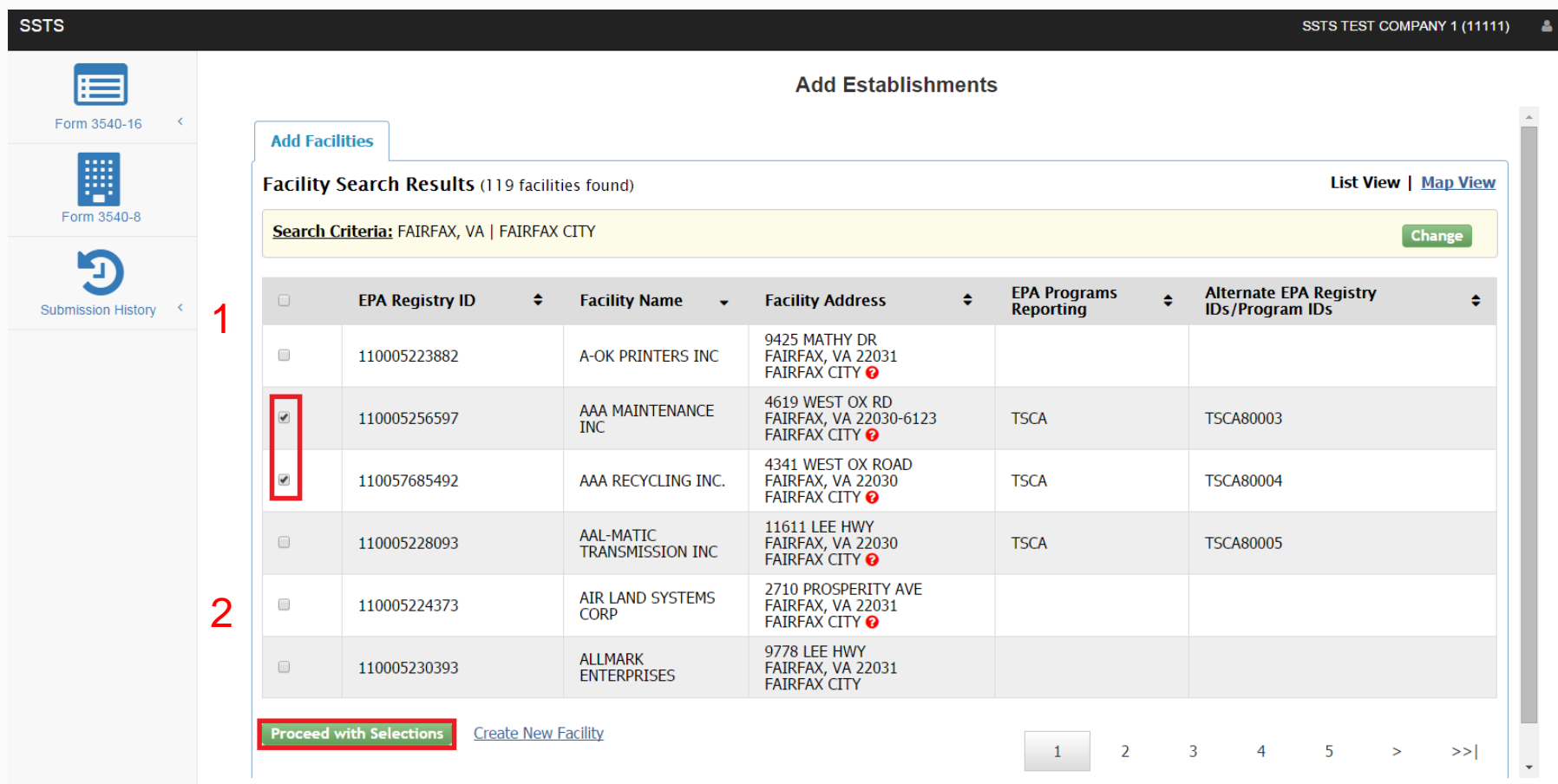

#### Step 4: Create New Facility

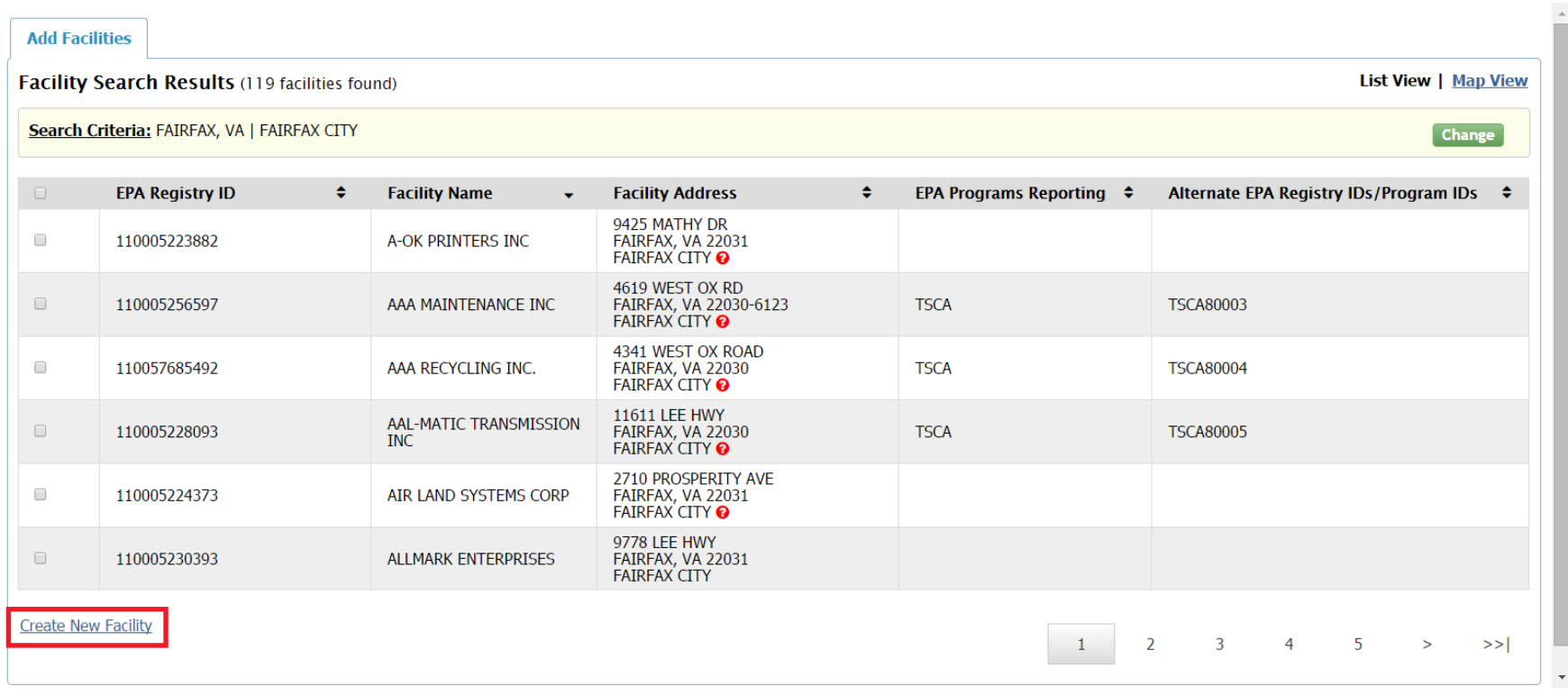

#### Step 5: Enter Facility Information

#### **Add Establishments**

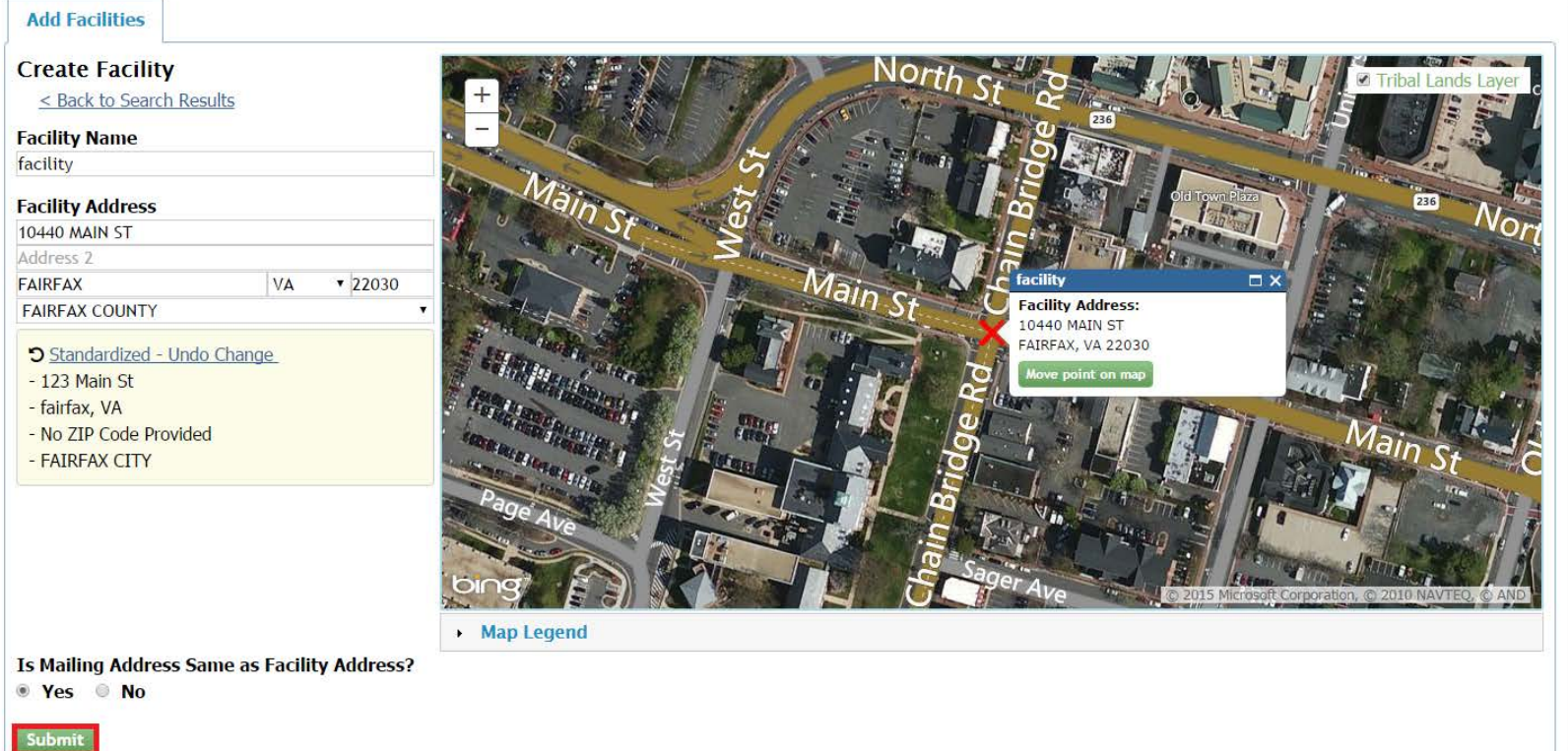

#### Step 6: Save Selected Facilities

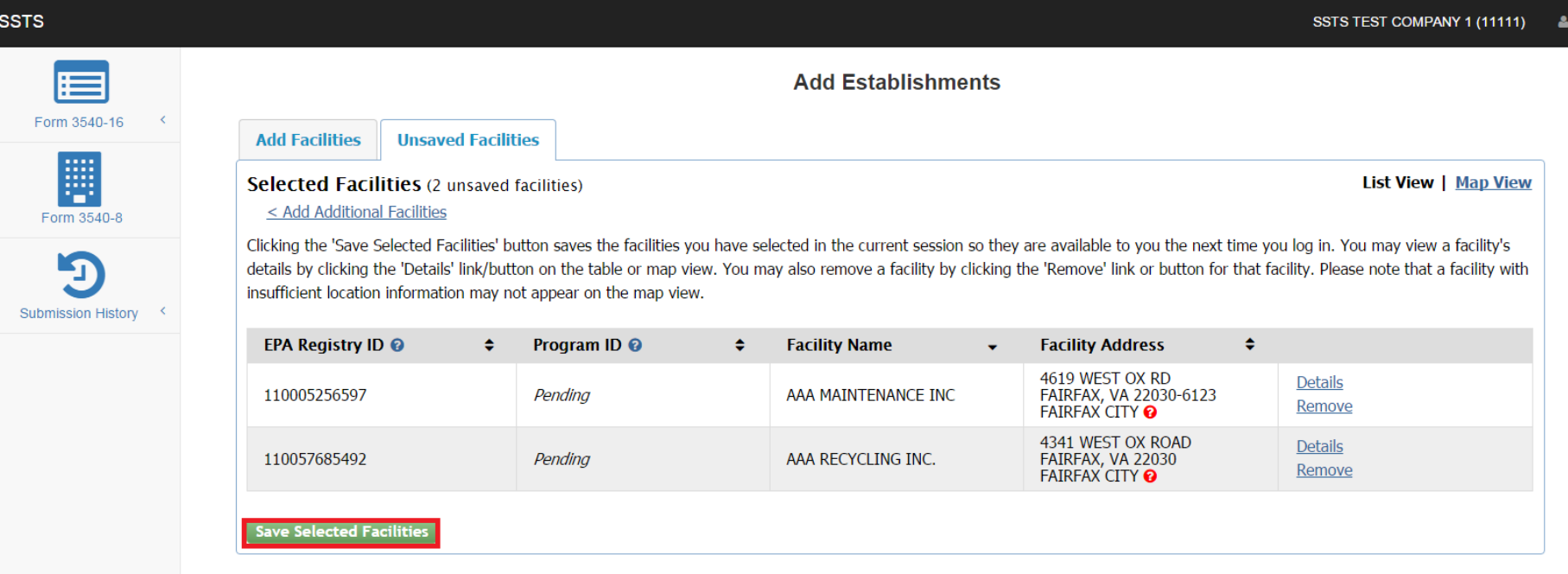

#### Step 7: Review Selected Facilities

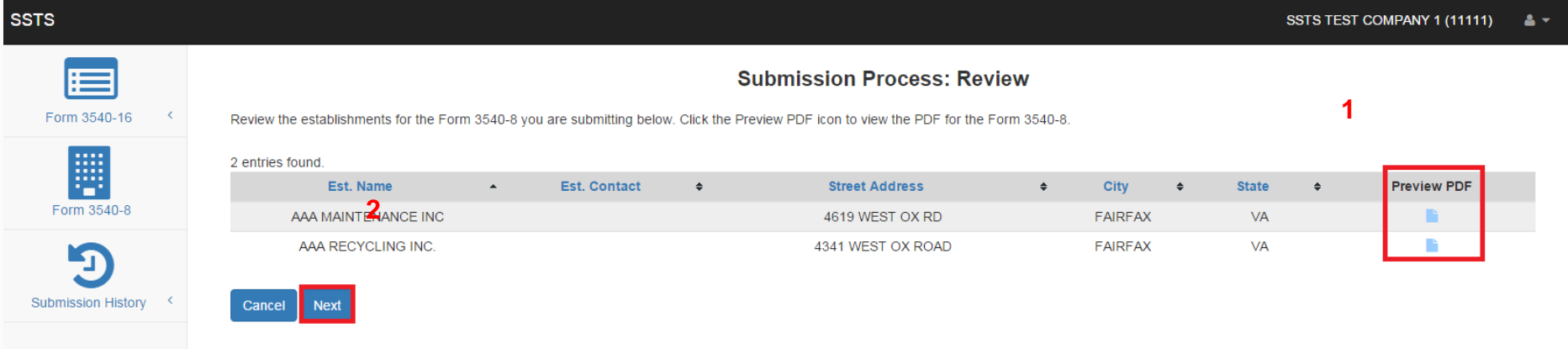

## Step 8: Submit Form 3540-8

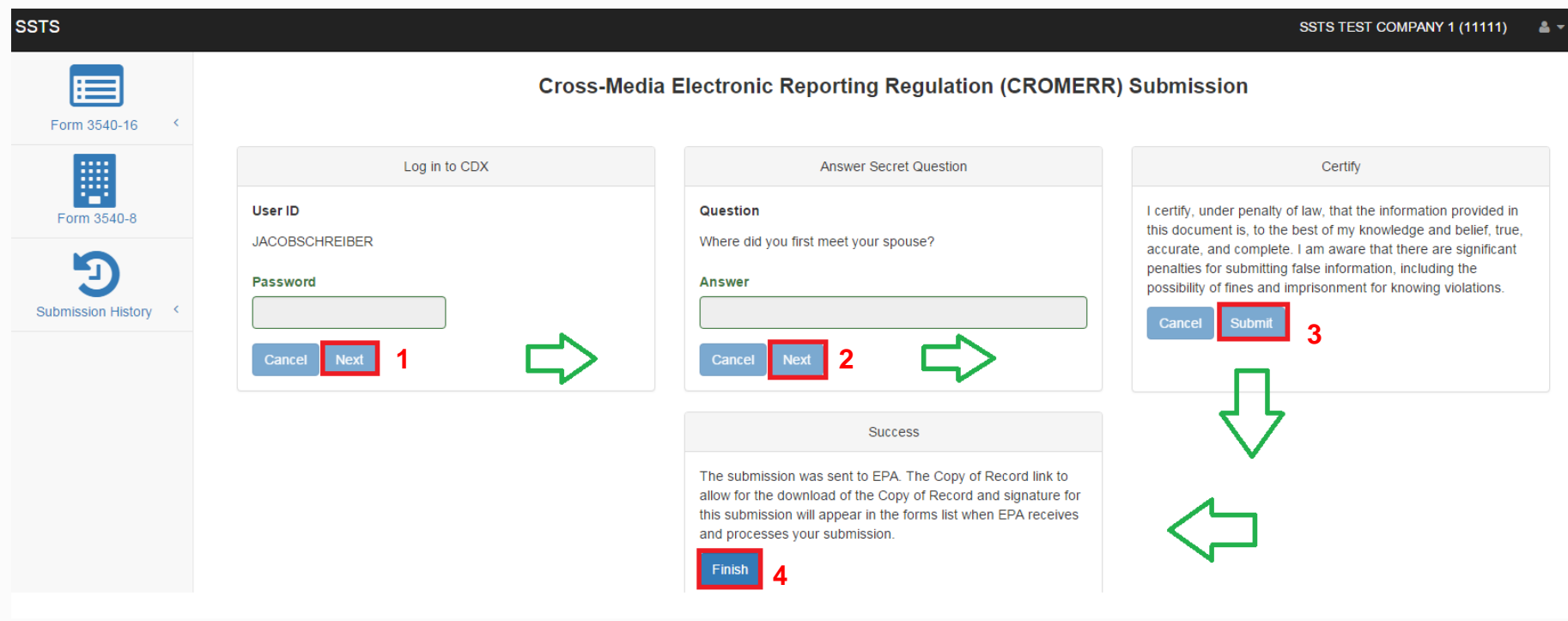